# Process control charts and ITS analysis of Epworth MEER trial

# **Contents**

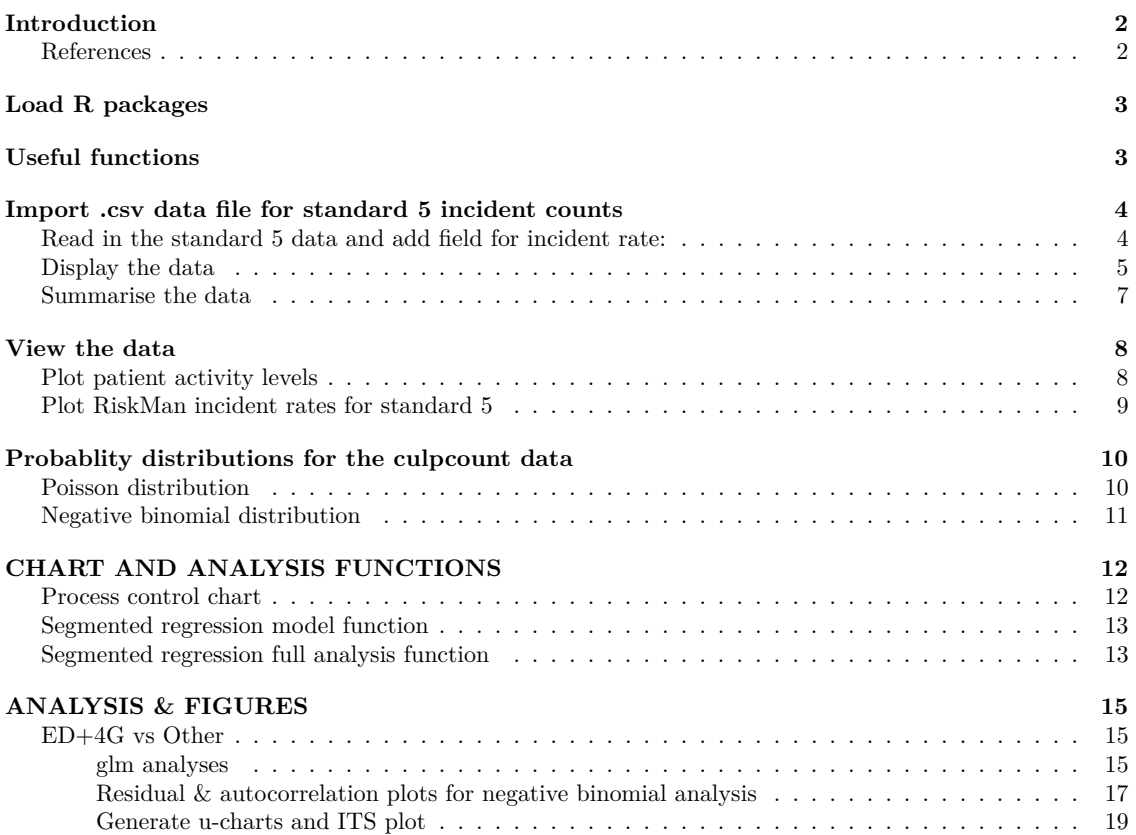

### <span id="page-1-0"></span>**Introduction**

This notebook file provides R code and results for process control charts (u-charts) and Interrupted Time Series (ITS) analyses of an intervention trial at the Epworth Richmond hospital in Melbourne which was applied to two units at the Epworth hospital in Richmond, **4 Gray** (4G) and **Emergency** (ED), from **Jan 2018** to **Oct 2018**.

The intervention was the application of a quality improvement approach called MEER. The effectiveness of the MEER intervention was gauged by its influence on reported adverse adverse incidents at the Epworth Richmond hospital as recorded by an electronic reporting system called RiskMan.

The RiskMan incidents analysed in this study can be categorised according to which of five National Safety and Quality Health Standards (NSQHS) they pertain to. In this study we consider only incidents related to **standard 5** where incidents for all units across the hospital were logged independently by the hospital records section. Incident reports for all other standards were generally self-reported and hence subject to confounding.

Monthly aggregated RiskMan incident counts for this analysis are imported from Std5 monthly culps.csv which span the first 10 months (Jan - Oct) in 2017 and 2018 for standard 5 incidents. The 2017 data is the baseline, and the 2018 data is the intervention.

The RiskMan counts in the data file are grouped by unit, year and month.

The unit groupings are:

- 4G
- ED
- 4G & ED
- Other Epworth Richmond units

Patient activity levels were obtained for each unit grouping in order to calculate incident rates. The activity level for all units except ED was taken as the monthly **bed occupancy** count. The activity levels for ED are recorded on the different metric of **patient attendances**.

In order to combine the ED and 4G data, we need to adjust the attendance activity levels of ED to make them equivalent to bed occupancy activity levels. We do this by multiplying the ED activity levels by a scalar,  $f = 0.836$ , which makes the mean incident rate of ED during the baseline period (Jan-Oct 2017) equal to the mean incident rate for all other units (including 4G) in the same period.

f is calculated as follows:

$$
f = \frac{\sum incidents_{ED}}{\sum incidents_{other+4G}} \times \frac{\sum activity_{other+4G}}{\sum activity_{ED}} \quad \text{for data from Jan-Oct 2017}
$$

The activity field for the ED and ED+4G records in the input .csv file has been adjusted for f as follows:

ED:  $activity_{ED} \times f$ ED+4G:  $activity_{ED} \times f + activity_{4G}$ 

#### **References**

<span id="page-1-1"></span>The ITS analysis was conducted using segmented regression analysis based on the methodology described in the following paper:

Interrupted time series regression for the evaluation of public health interventions: a tutorial, *International Journal of Epidemiology 2016* J. Lopez Bernal, S. Cummins, A. Gasparrini

The process control charts were developed using the R qicharts2 package. U-charts for incident rates are provided.

### <span id="page-2-0"></span>**Load R packages**

```
library(qicharts2)
library(ggplot2)
library(ggpubr)
library(tidyverse)
library(zeallot)
library(foreign) ; library(tsModel) ; library("lmtest") ; library("Epi")
library(MASS)
library(car) # for qqp
```
# <span id="page-2-1"></span>**Useful functions**

```
## Create month ticks and labels
monthTics <- function(lastmonth) {
  # lastmonth is the last month in the year that tics are created for
  m1 <- 1:lastmonth
  m2 <- m1 + 12
                                      # vector of month numbers
  monthAbb <- month.abb[c(m1,m1)] # vector of month abbreviations, e.g. "Jan"
  monthLet <- substring(monthAbb,1,1) # vector of first letter of month, e.g "J"
  return(list(monthx,monthLet))
}
```
### <span id="page-3-0"></span>**Import .csv data file for standard 5 incident counts**

The file includes the following fields:

- $\bullet$  unit = unit or group of units that the incidents have been attributed to
- year = year of monthly incident count
- month = month of monthly incident count
- time  $=$  elapsed time in months since the start of the study
- culpcount = count of incidents per month attributed to a unit or group of units (**the outcome**)
- MEER = MEER sessions (the intervention) coded 0 before intervention, 1 after
- activity = patient activity levels in the unit

### <span id="page-3-1"></span>**Read in the standard 5 data and add field for incident rate:**

```
# Read in the data
data5 <- read.csv("Std5 monthly culps.csv")
# Add a column for monthly incident rate per 1000 patients
data5$IR <- data5$culpcount / data5$activity * 1000.
# Factorize the ward and year columns
               data5$year <- factor(data5$year, levels=c(2017,2018))
data5$unit <- as.factor(data5$unit)
data5$activity <- as.integer(data5$activity)
```
### <span id="page-4-0"></span>**Display the data**

knitr**::kable**(data5, format="markdown")

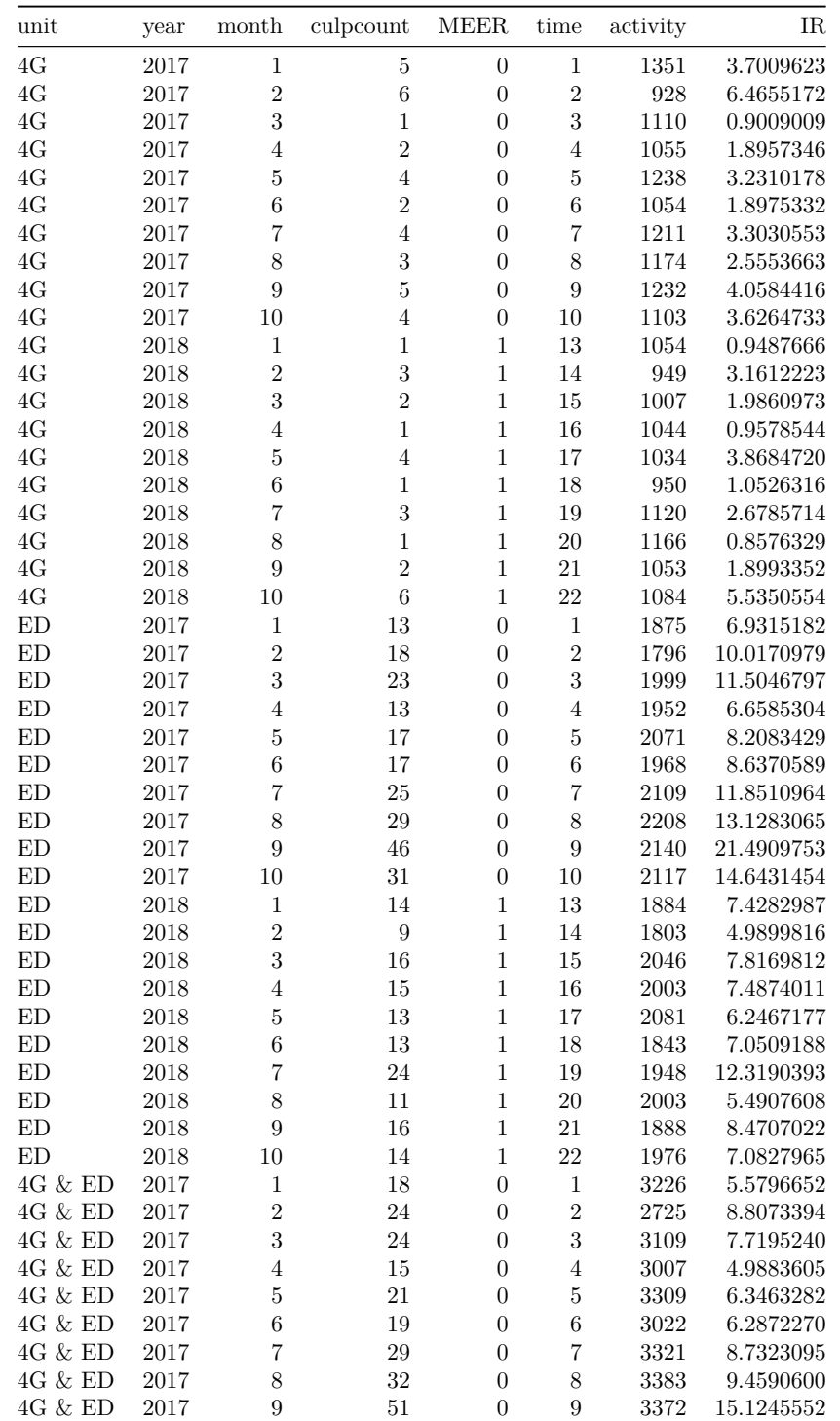

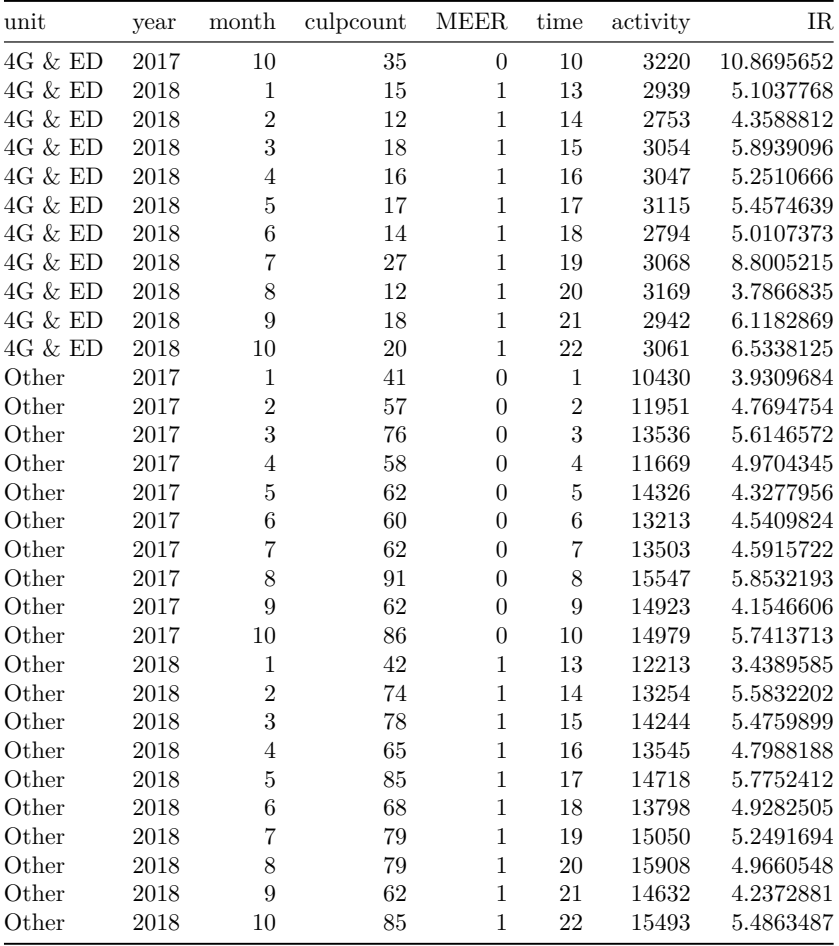

#### <span id="page-6-0"></span>**Summarise the data**

**str**(data5)

```
## 'data.frame': 80 obs. of 8 variables:
## $ unit : Factor w/ 4 levels "4G","4G & ED",..: 1 1 1 1 1 1 1 1 1 1 ...
## $ year : Factor w/ 2 levels "2017","2018": 1 1 1 1 1 1 1 1 1 1 ...
## $ month : int 1 2 3 4 5 6 7 8 9 10 ...
## $ culpcount: int 5 6 1 2 4 2 4 3 5 4 ...
           : int 0000000000...
## $ time : int 1 2 3 4 5 6 7 8 9 10 ...
## $ activity : int 1351 928 1110 1055 1238 1054 1211 1174 1232 1103 ...
## $ IR : num 3.701 6.466 0.901 1.896 3.231 ...
```
**summary**(data5)

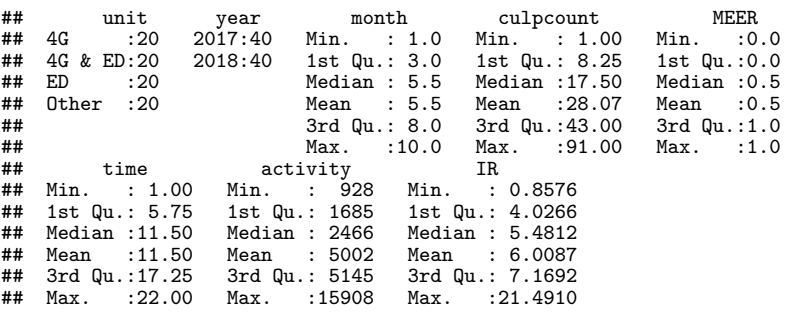

<span id="page-7-1"></span><span id="page-7-0"></span>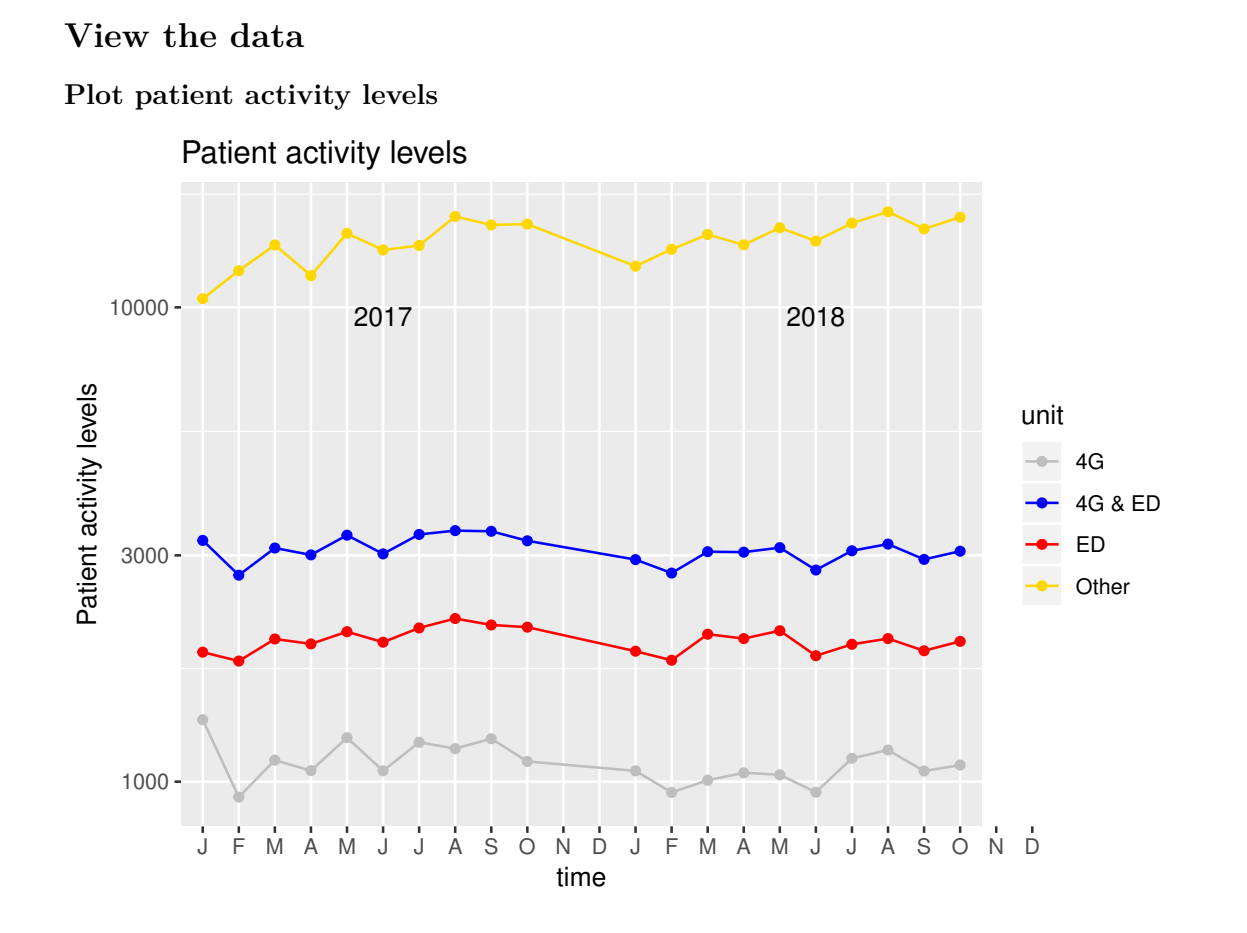

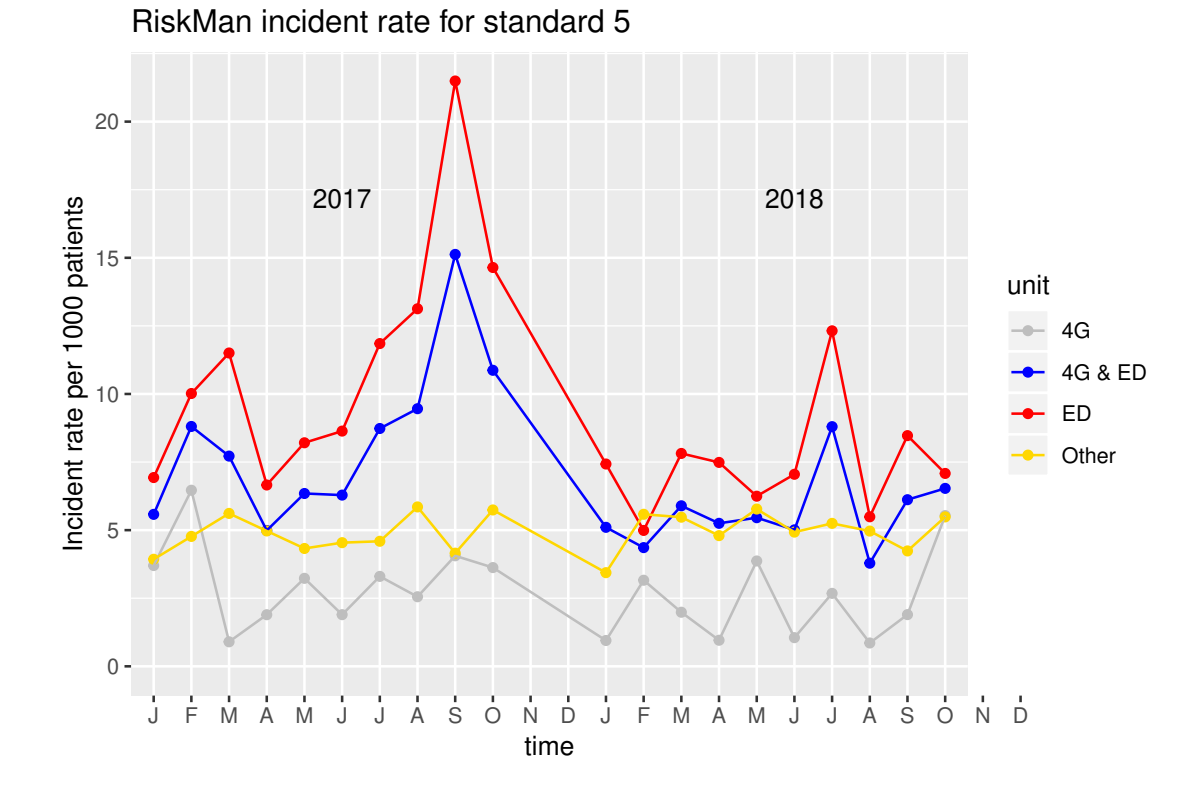

<span id="page-8-0"></span>**Plot RiskMan incident rates for standard 5**

# <span id="page-9-0"></span>**Probablity distributions for the culpcount data**

<span id="page-9-1"></span>The culpcount data fits within the confidence intervals (dashed lines) of the negative binomial distribution, but not for the Poisson distribution.

### **Poisson distribution**

```
poisson <- fitdistr(data5$culpcount, "Poisson")
qqp(data5$culpcount, dist="pois", lambda=poisson$estimate)
```
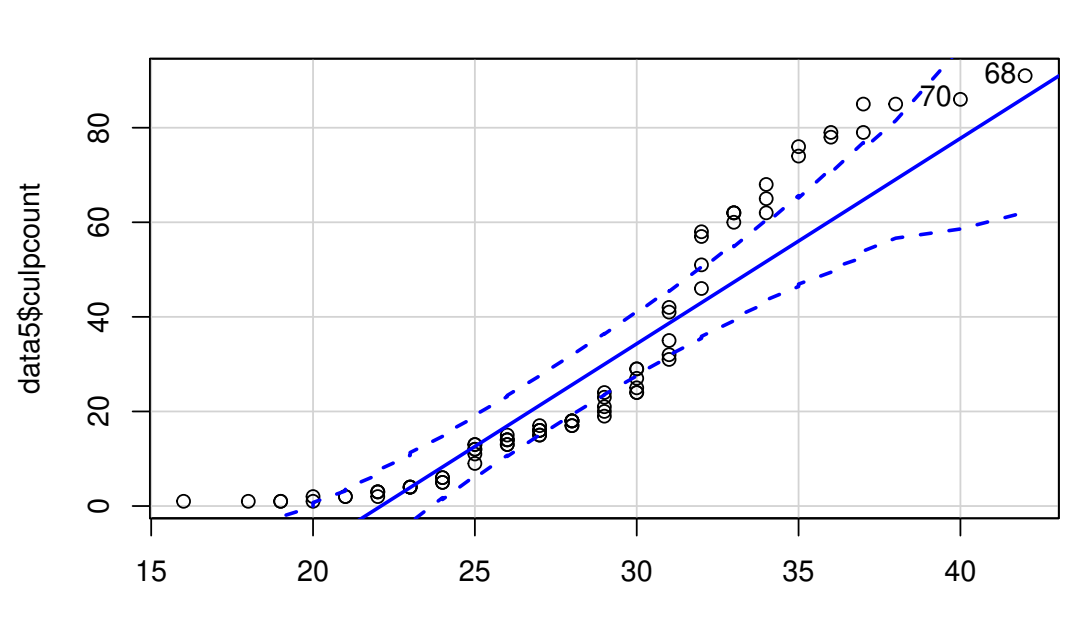

pois quantiles

## [1] 68 70

### <span id="page-10-0"></span>**Negative binomial distribution**

```
nbinom <- fitdistr(data5$culpcount, "Negative Binomial")
qqp(data5$culpcount, dist="nbinom", size = nbinom$estimate[[1]], mu = nbinom$estimate[[2]])
```
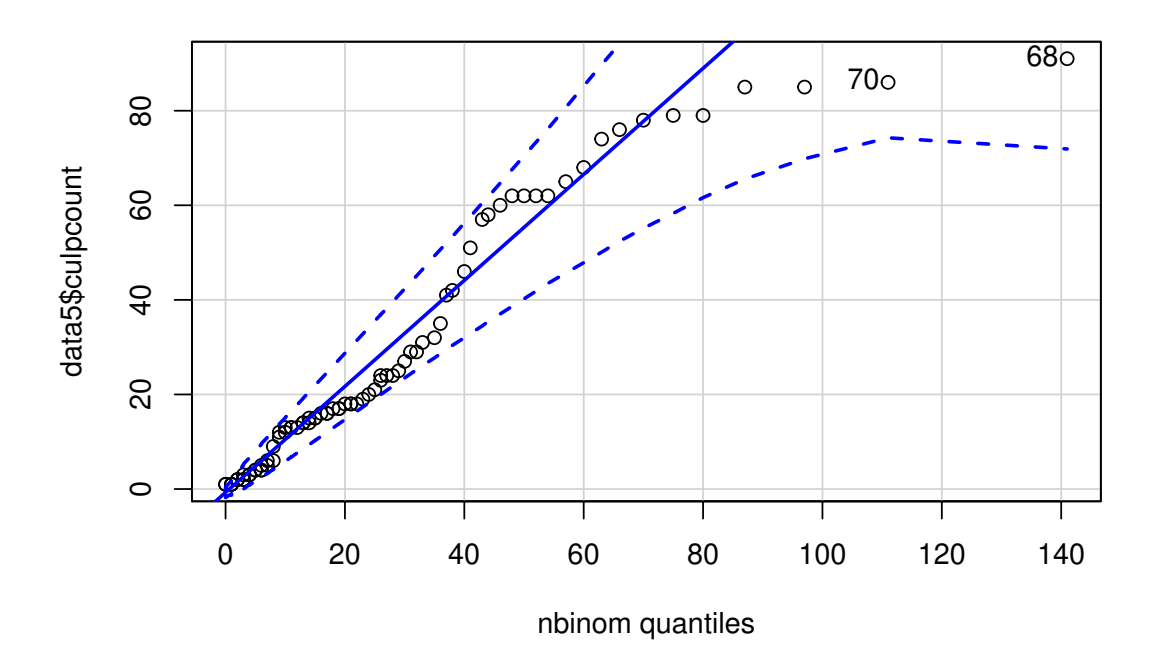

## [1] 68 70

# <span id="page-11-1"></span><span id="page-11-0"></span>**CHART AND ANALYSIS FUNCTIONS**

#### **Process control chart**

```
controlChart <- function(chartType,dataAll,u,cpart,ctitle=NULL,showdev=TRUE) {
 # This is a function for enhancing the qicharts2 control charts
  # assertion checks for chartType, cpart and showdev
  if (!(chartType %in% c('u','c','i'))) {stop("chartType must be 'c', 'u' or 'i'")}
  if (!(cpart %in% c('freeze','part'))) {stop("cpart must be 'freeze' or 'part'")}
 if (typeof(showdev) != "logical") {stop("showdev must be TRUE or FALSE")}
 # get the dataframe slice for the unit
 df <- filter(dataAll, unit==u)
 # set up chart variables
 if (chartType=='c') {
    metric <- "counts"
    ylabel <- "Incident counts"
   ymult \leftarrow 1}
 else if (chartType %in% c('u','i')) {
    metric <- "rates"
    ylabel <- "Incidents per 1,000 patients"
   ymult \leftarrow 1000}
 # create chart title if not provided
  if (is.null(ctitle)) {
    if (u=="Other" | u=="4G & ED") {s <- "s"} else {s <- ""}
   ctitle <- str_c(chartType,"-chart of monthly RiskMan incident ",metric," for ",stand," in ",u," unit",s)
 }
 #Part labels
 if (u=="Other") {
 partlabels <- c('2017 (Baseline)', '2018')
  } else {
    partlabels <- c('2017 (Baseline)', '2018 (MEER intervention)')
  }
 # chart partitioning
 lastmonth <- 10 # last recorded month is October
 if (cpart=='freeze') {
   freeze1 <- lastmonth
   part1 <- NULL
 } else if (cpart=='part') {
    freeze1 <- NULL
    part1 <- lastmonth
  }
 # create control chart
 cc <- qic(x=time, y=culpcount, n=activity,
            data = df,chart = chartType,freeze = freeze,part = part1,
           part.labels = partlabels,
            multiply = ymult,
            title = ctitle,
            ylab = ylabel,
            xlab = 'Month')# Copy the control chart data into variables
 ud <- cc$data
 y <- ud$y
 cl <- ud$cl
 # create control lines for +/- 1 & 2 sigma limits
 udulcl1 = cl + (udulcl - cl) / 3.ud$ucl2 = cl + (ud$ucl - cl) / 1.5
  ud$lcl1 = cl + (ud$lcl - cl) / 3.
  ud$lcl2 = cl + (ud$lcl - cl) / 1.5
```

```
# create color vector for y points
  ud$pcol <- 'black'
  ud$pcol[(y > ud$ucl1) | (y < ud$lcl1)] <- 'pink'
  ud$pcol[(y > ud$ucl2) | (y < ud$lcl2)] <- 'gold'
  ud$pcol[(y > ud$ucl) | (y < ud$lcl)] <- 'red'
  # create extra ggplot layers
  cp <- geom_point(colour = ud$pcol, fill = "black", size = 2.5)
  cp2 <- geom_point(colour = "black", fill = "black", size = 2.5)
  lxy <- geom_line(colour = "cornflowerblue")
  l1 <- geom_line(data=ud,mapping=aes(y=ucl1),colour="white",size=1)
  l2 <- geom_line(data=ud,mapping=aes(y=ucl2),colour="white",size=1)
  l3 <- geom_line(data=ud,mapping=aes(y=lcl1),colour="white",size=1)
  l4 <- geom_line(data=ud,mapping=aes(y=lcl2),colour="white",size=1)
  tit <- theme(plot.title = element_text(size=14,color='darkgreen',hjust=0.5))
  x1 \leftarrow xlab('Time (month)\n')
  xl <- theme(axis.title.x=element_blank()) # remove x label
  bg <- theme(panel.background = element_rect(fill = 'grey98'))
  # Create the xticks and labels
  c(monthx,monthLet) %<-% monthTics(lastmonth)
  sc <- scale_x_discrete(labels=monthLet,limits=monthx)
  # Display the chart
  if (showdev) {
   ccnew <- cc + l1 + l2 + l3 + l4 + lxy + cp + sc + ylim(0,NA) + tit + xl
  } else {
   ccnew <- cc + cp2 + sc + ylim(0,NA) + tit + xl+ bg
  }
 return(ccnew)
}
```
#### <span id="page-12-0"></span>**Segmented regression model function**

Segmented regression analyses comparing 2017 baseline with 2018 intervention period, using Poissom, quasiPoisson and negative binomial distributions to model the data

```
segreg <- function(dataAll, form, u) {
  # dataAll = dataframe containing all the data (i.e. data5)
  # form = the glm model formula (e.g. "poisson")
  # u = unit selected for the analysis (e.g. "4G & ED")
  # Calculate incident rate ratio of unit relative to Other units
  dataUnit <- filter(dataAll, unit==u)
  dataOther <- filter(dataAll, unit=='Other')
  dataUnit$IROther <- dataOther$IR
  dataUnit$IRR <- dataUnit$IR / dataUnit$IROther
  # Poisson regression analysis
 modelP <- glm(form, family="poisson", dataUnit)
  # quasi-Poisson regression analysis
 modelqP <- glm(form, family="quasipoisson", dataUnit)
  # negative binomial regression analysis
  modelnb <- glm.nb(form, dataUnit)
 return(list(dataUnit,modelP,modelqP,modelnb)) # return both the dataframe and models
}
```
**Segmented regression full analysis function**

```
segregfull <- function(dataAll, form, u, plotTitle=NULL) {
 # dataAll = dataframe containing all the data (i.e. data5)
 # form = the glm model formula
 # u = unit selected for the analysis (e.g. "4G & ED")
```

```
# lastmonth = last month for including the yearly data (generally set to 10 for Oct)
  # Generate the Poisson and quasiPoisson models
  c(dataUnit,modelP,modelqP,modelnb) %<-% segreg(dataAll,form,u)
  cat('\n')
  # Calculate predicted values from Poisson model (modelP)
  lastmonth <- 10 # last recorded month is October
  f <- 10 # number of x axis plot points per month
 monthpts <- (f:(lastmonth*f)) / f
  n <- length(monthpts) # number of x axis plot points per year
  standardiser <- mean(dataUnit$activity/1000.) * mean(dataUnit$IROther)
  datanew <- data.frame(activity=mean(dataUnit$activity),
                        IROther=mean(dataUnit$IROther),
                        MEER=rep(c(0,1), c(n,n)),
                        month=c(monthpts,monthpts),
                        time=c(monthpts, monthpts+12))
  datanew$prednb <- predict(modelnb,type="response",datanew)/standardiser
  pred2017 <- filter(datanew,time<=12)
  pred2018 <- filter(datanew,time>=13)
  # Create the incident rate ratio plot
  c(monthx,monthLet) %<-% monthTics(lastmonth)
  if (is.null(plotTitle)) {
   plotTitle <- paste('Incident rate ratio for',u,'vs Other for standard 5 up to Oct')
  }
  plt <- ggplot() +
    geom_point(dataUnit, mapping=aes(x=time,y=IRR,color=year)) +
    geom_line(pred2017, mapping=aes(x=time, y=prednb), color='blue', alpha=0.7) +
    geom_line(pred2018, mapping=aes(x=time, y=prednb), color='red', alpha=0.7) +
    scale_x_discrete(labels=monthLet,limits=monthx) +
    scale_colour_manual(values=c("blue","red")) +
    ggtitle(plotTitle) +
    theme(plot.title = element_text(size=14,color='darkgreen',hjust=0.5)) +
    ylab('incident rate ratio') +
    xlab('Time (month)\n') +
    # theme(axis.title.x=element_blank()) + # remove x label
    ylim(0,NA) +
    annotate(geom="text", x=5.5, y=0.15, label="2017 (baseline)",color='blue') +
    annotate(geom="text", x=17.5, y=0.15, label="2018 (MEER intervention)",color='red') +
    theme(legend.position = "none")
 return(plt)
}
```
### <span id="page-14-2"></span><span id="page-14-1"></span><span id="page-14-0"></span>**ANALYSIS & FIGURES**

#### **ED+4G vs Other**

**glm analyses**

```
# Specify the regresion formula
form <- culpcount ~ offset(log(activity)) + offset(log(IROther)) + MEER + harmonic(month,1,12)
## *** POISSON analysis ***
##
## Call:
## glm(formula = form, family = "poisson", data = dataUnit)
##
## Deviance Residuals:
## Min 1Q Median 3Q Max
## -2.1253 -0.8875 -0.0447 0.6778 3.3505
##
## Coefficients:
## Estimate Std. Error z value Pr(>|z|)
## (Intercept) -6.34852 0.06295 -100.849 < 2e-16 ***
## (Intercept) -6.34852 0.06295 -100.849 < 2e-16 ***<br>
## MEER -0.42023 0.09831 -4.274 1.92e-05 ***<br>
## harmonic(month, 1, 12)1 -0.22396 0.06222 -3.600 0.000319 ***
## harmonic(month, 1, 12)1 -0.22396  0.06222 -3.600  0.000319<br>## harmonic(month, 1, 12)2  0.09478  0.07940  1.194  0.232564
## harmonic(month, 1, 12)2 0.09478
#### Signif. codes: 0 '***' 0.001 '**' 0.01 '*' 0.05 '.' 0.1 ' ' 1
##
## (Dispersion parameter for poisson family taken to be 1)
##
       Null deviance: 62.904 on 19 degrees of freedom
## Residual deviance: 28.815 on 16 degrees of freedom
## AIC: 134.01
##
## Number of Fisher Scoring iterations: 4
##
## *** QUASI-POISSON analysis ***
##
## Call:
## glm(formula = form, family = "quasipoisson", data = dataUnit)
##
## Deviance Residuals:
## Min 1Q Median 3Q Max
## -2.1253 -0.8875 -0.0447 0.6778 3.3505
##
## Coefficients:
## Estimate Std. Error t value Pr(>|t|)
## (Intercept) -6.34852 0.08694 -73.024 < 2e-16 ***
                                        0.13577 -3.095 0.00695 ** 0.08592 -2.606 0.01909 *## harmonic(month, 1, 12)1 -0.22396 0.08592 -2.606 0.01909 *
## harmonic(month, 1, 12)2 0.09478<br>## ---
## ---
## Signif. codes: 0 '***' 0.001 '**' 0.01 '*' 0.05 '.' 0.1 ' ' 1
##
## (Dispersion parameter for quasipoisson family taken to be 1.907246)
##
       Null deviance: 62.904 on 19 degrees of freedom
## Residual deviance: 28.815 on 16 degrees of freedom
## AIC: NA
##
## Number of Fisher Scoring iterations: 4
##
## *** NEGATIVE BINOMIAL analysis ***
##
## Call:
## glm.nb(formula = form, data = dataUnit, init.theta = 42.89001556,<br>## link = log)
       link = log)
##
```
## Deviance Residuals: ## Min 1Q Median 3Q Max ## -1.80970 -0.74702 -0.05567 0.54804 2.44944 ## ## Coefficients: ## Estimate Std. Error z value Pr(>|z|) ## (Intercept) -6.34502 0.08041 -78.906 < 2e-16 \*\*\*  $\begin{array}{cccc} 0.12020 & -3.452 & 0.000556 & ***\\ 0.07749 & -2.876 & 0.004026 & **\\ 0.09761 & 1.008 & 0.313443 \end{array}$ ## harmonic(month, 1, 12)1  $-0.22288$  0.07749<br>## harmonic(month, 1, 12)2 0.09839 0.09761 ## harmonic(month, 1, 12)2 0.09839 ## --- ## Signif. codes: 0 '\*\*\*' 0.001 '\*\*' 0.01 '\*' 0.05 '.' 0.1 ' ' 1 ## ## (Dispersion parameter for Negative Binomial(42.89) family taken to be 1) ## ## Null deviance: 40.052 on 19 degrees of freedom ## Residual deviance: 17.896 on 16 degrees of freedom ## AIC: 133.17 ## ## Number of Fisher Scoring iterations: 1 ## ## ## Theta: 42.9 Std. Err.: 35.9 ## 2 x log-likelihood: -123.168 ## ## Linear model coefficients ## Estimate StdErr z P exp(Est.) ## (Intercept) -6.345019 0.080412 -78.906279 0.000000 0.001755 ## MEER -0.414965 0.120200 -3.452275 0.000556 0.660364 ## harmonic(month, 1, 12)1 -0.222876 0.077492 -2.876129 0.004026 0.800214 ## harmonic(month, 1, 12)2 0.098389 0.097606 1.008024 0.313443 1.103392 ## 2.5% 97.5% ## (Intercept) 0.001499 0.002055 ## MEER 0.521757 0.835791 ## harmonic(month, 1, 12)1 0.687457 0.931467 ## harmonic(month, 1, 12)2 0.911271 1.336018

<span id="page-16-0"></span>**Residual & autocorrelation plots for negative binomial analysis**

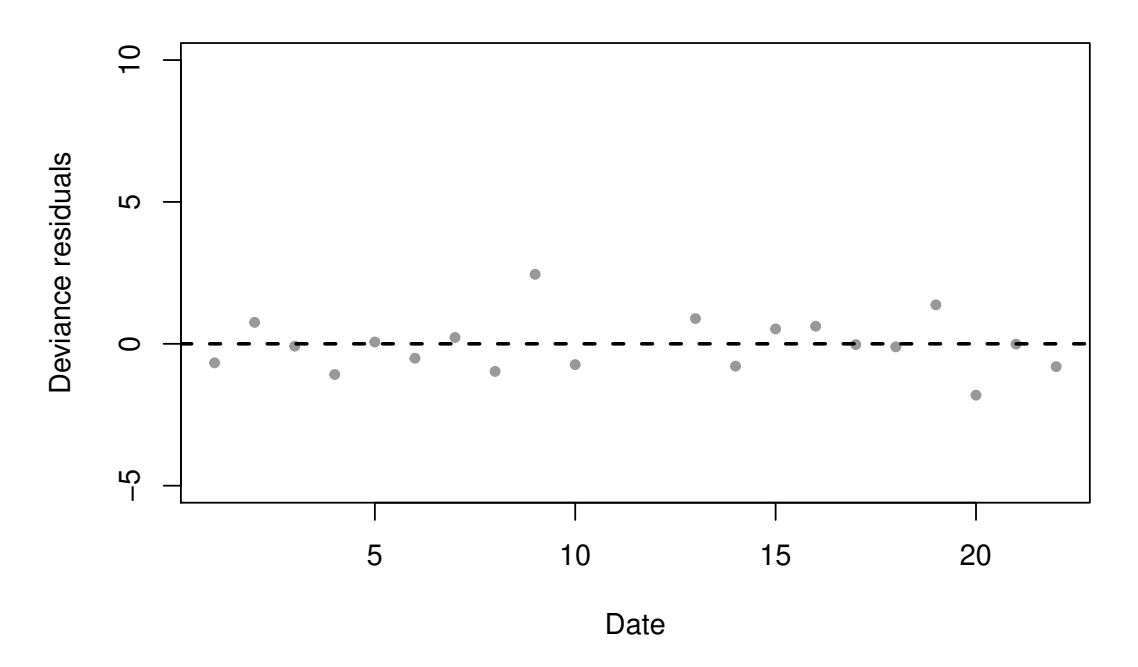

# **Residuals over time**

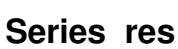

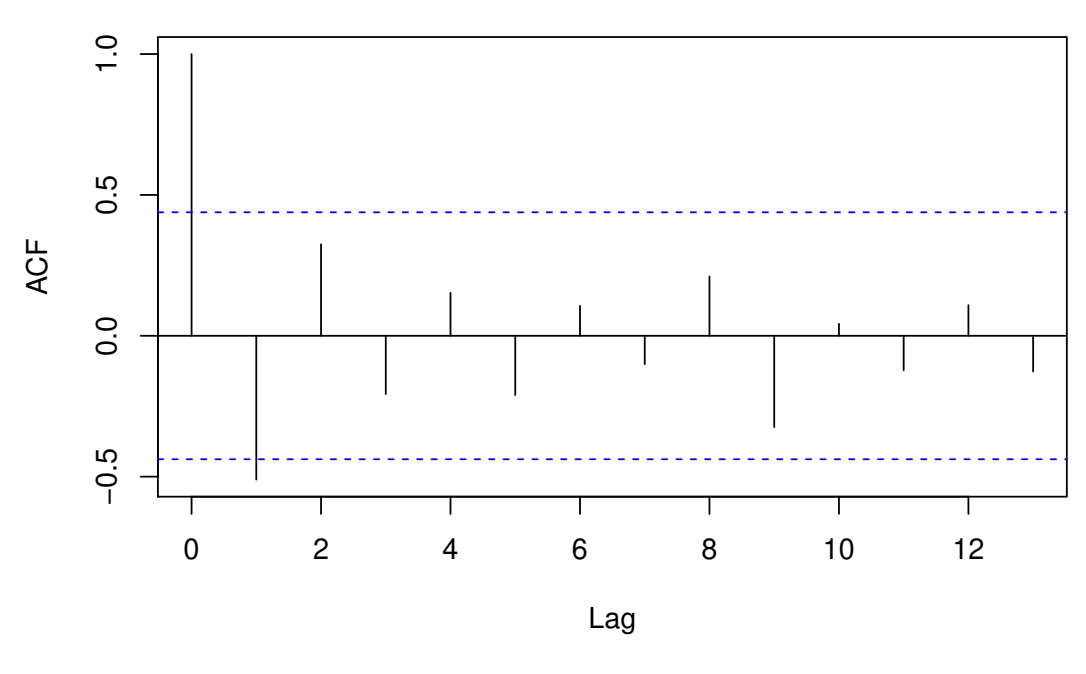

17

**Series res**

Series res

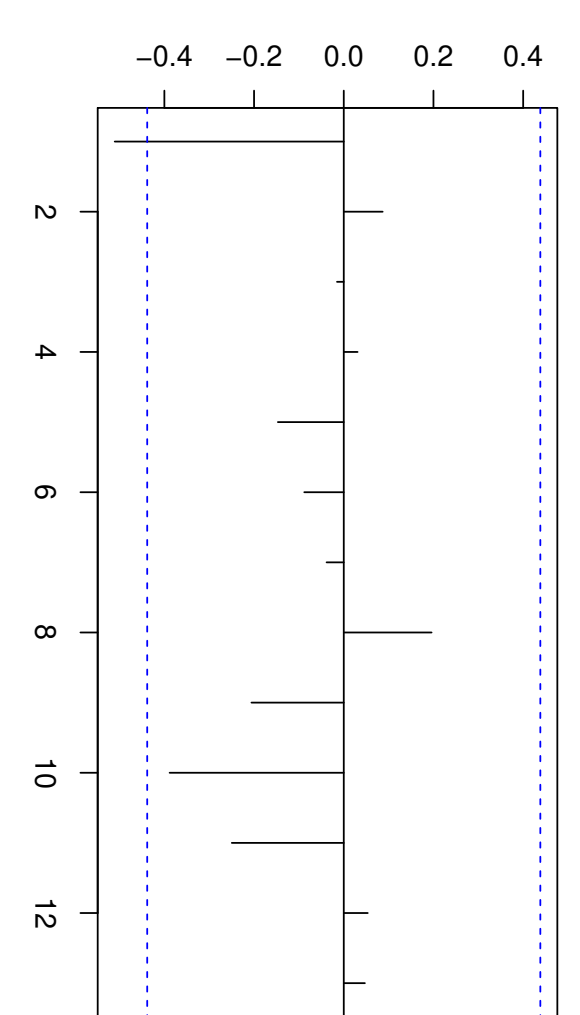

Lag

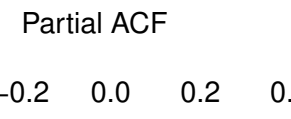

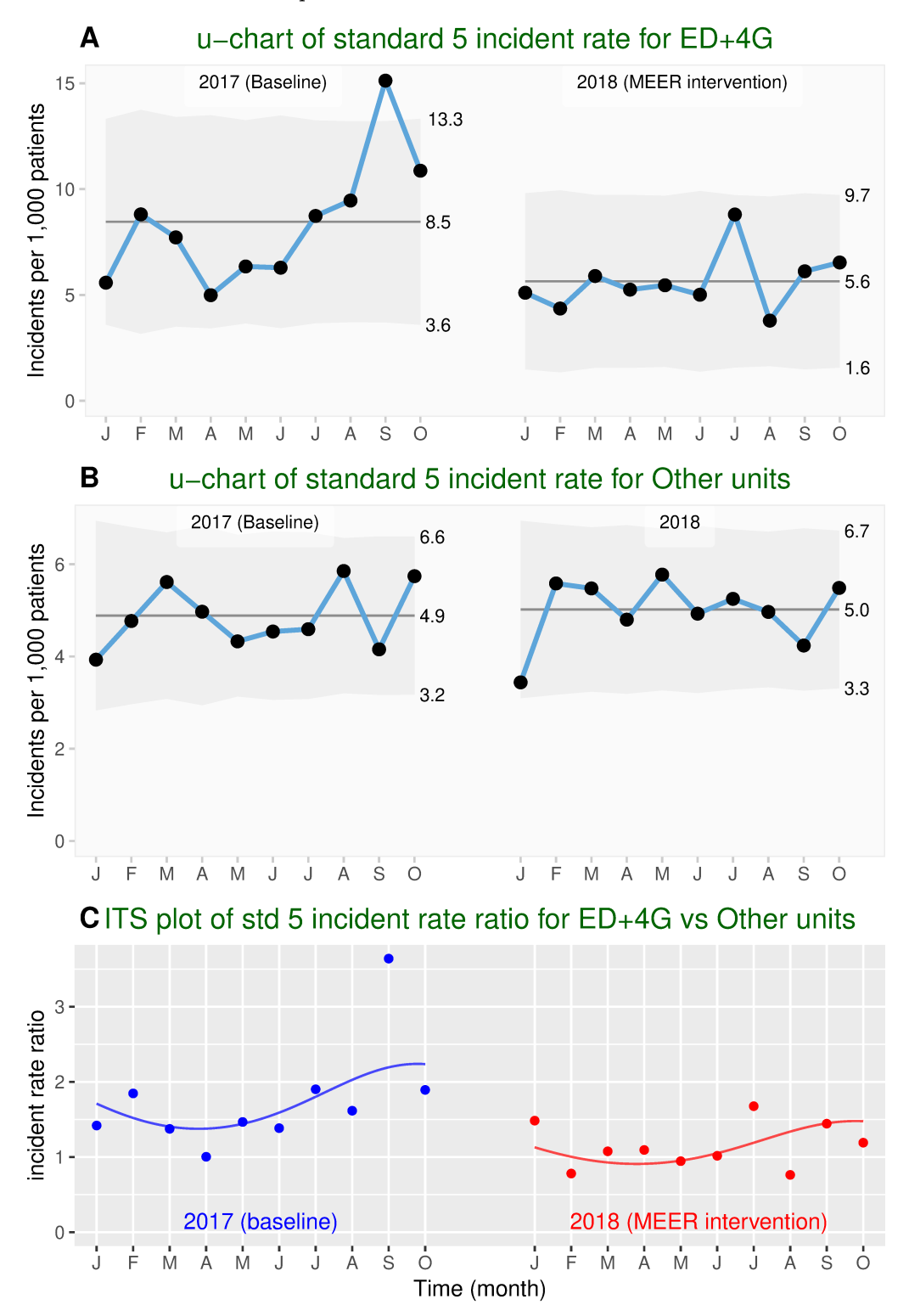

<span id="page-18-0"></span>Generate u-charts and ITS plot

19